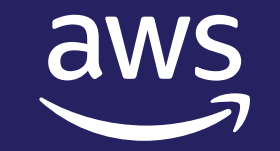

## Just-in-time Nodes for Any AWS EKS Cluster - Auto Scaling with Karpenter

Samuel Baruffi Sr. Solutions Architect @ aws

© 2023, Amazon Web Services, Inc. or its affiliates. All rights reserved. Amazon Confidential and Trademark. © 2023, Amazon Web Services, Inc. or its affiliates. All rights reserved. Amazon Confidential and Trademark.

### **Agenda**

- EKS Overview
- Kubernetes Autoscaling Overview
- Customer Challenges
- Karpenter Overview
- Karpenter Demo

# **EKS Overview**

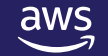

### **Amazon EKS is the most trusted and secure way to run Kubernetes**

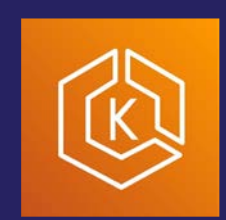

#### Amazon **EKS**

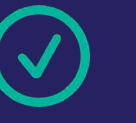

EKS runs vanilla Kubernetes. EKS is upstream and certified conformant version of Kubernetes (with backported security fixes)

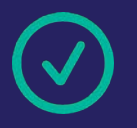

EKS supports 4 versions of Kubernetes, giving customers time to test and roll out upgrades.

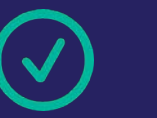

EKS provides a managed Kubernetes experience for performant, reliable, and secure Kubernetes.

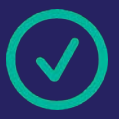

EKS makes Kubernetes operations, administration, and management simple and boring.

#### **Amazon EKS enables you to build reliable, stable, and secure applications in any environment.**

### Amazon EKS High Level Architecture

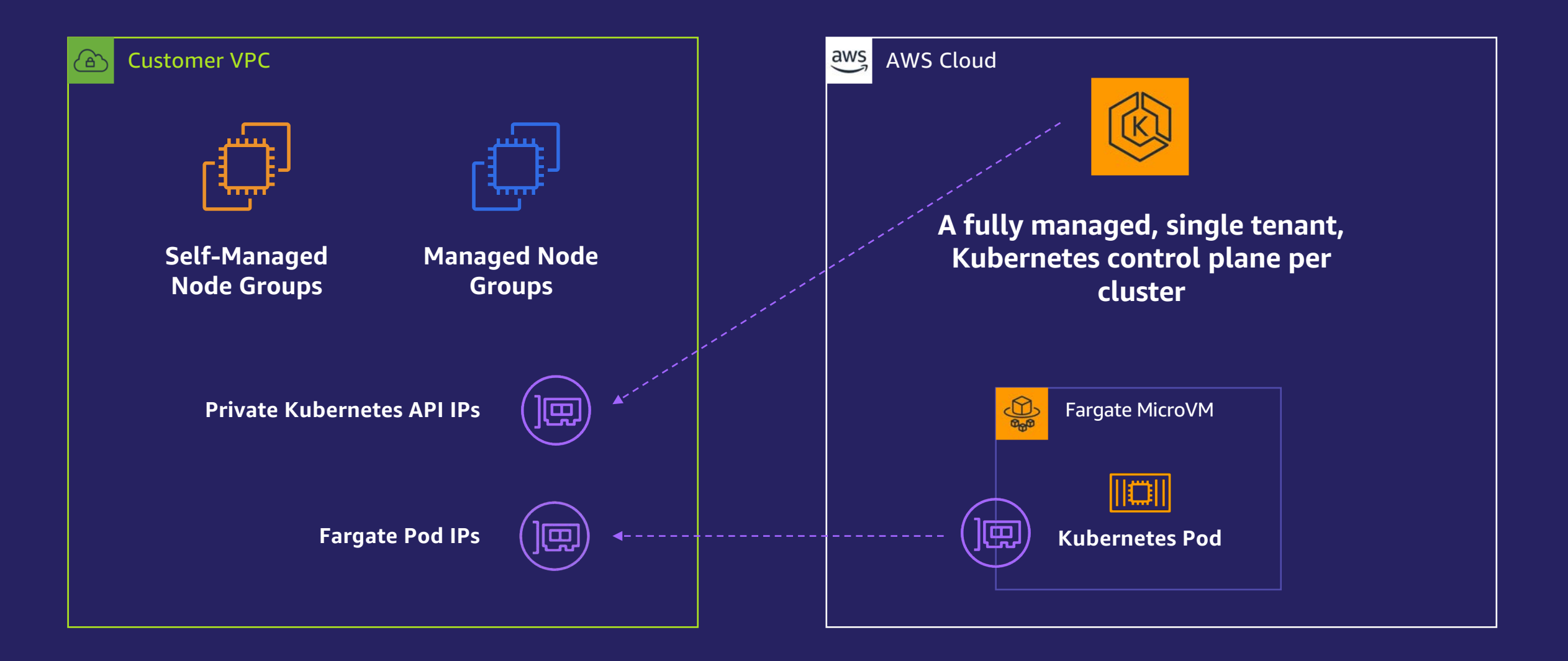

# **Kubernetes Autoscaling**

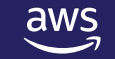

© 2023, Amazon Web Services, Inc. or its affiliates. All rights reserved. Amazon Confidential and Trademark.

### **Kubernetes Autoscaling**

**1. Horizontal Pod Autoscaling (HPA)**

**2. Vertical Pod Autoscaling (VPA)**

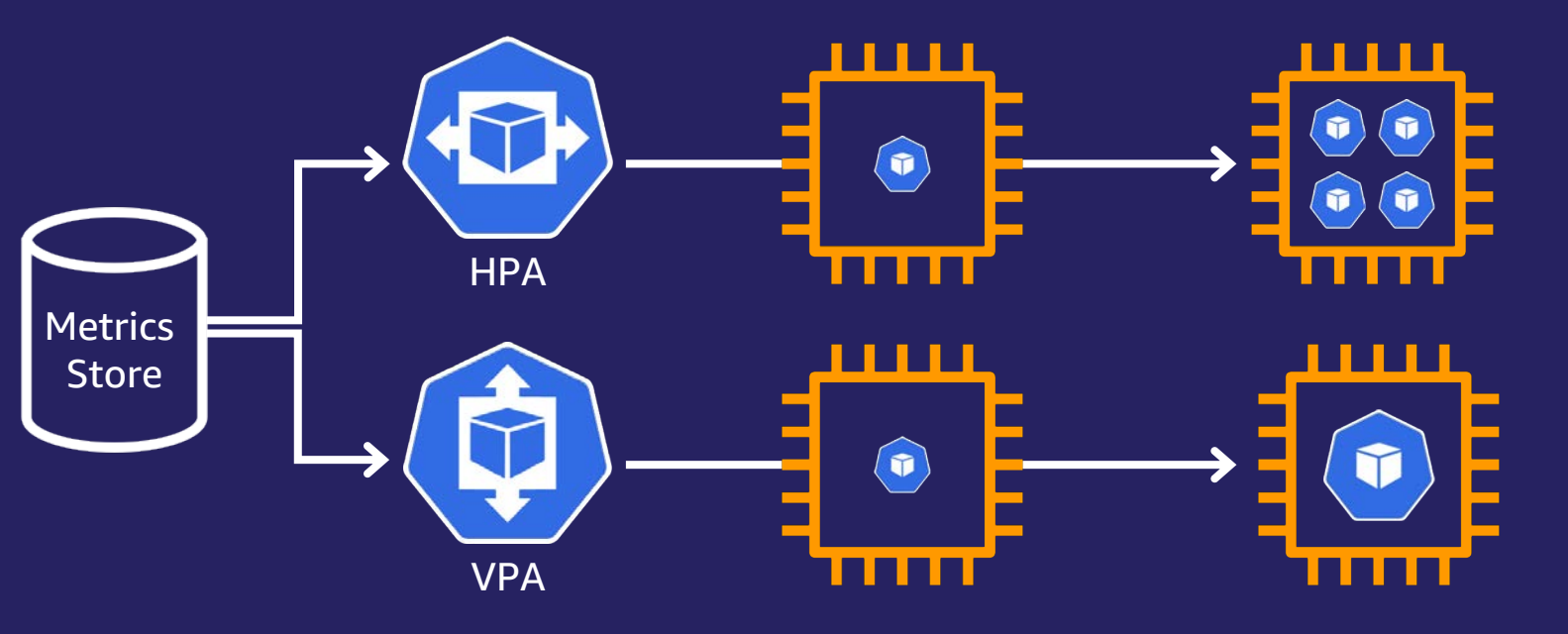

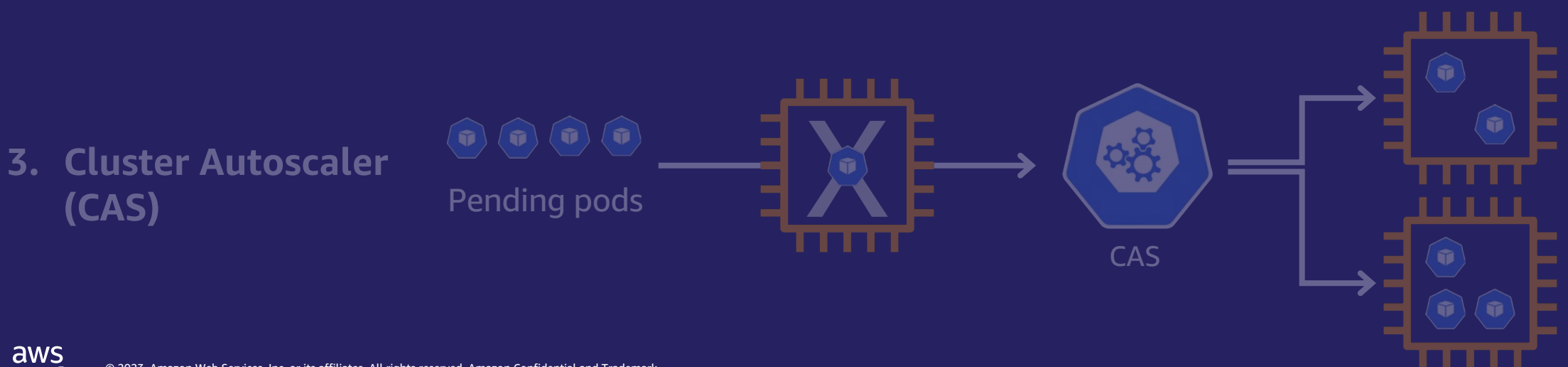

### **Kubernetes Autoscaling**

**1. Horizontal Pod Autoscaling (HPA)**

**2. Vertical Pod Autoscaling (VPA)**

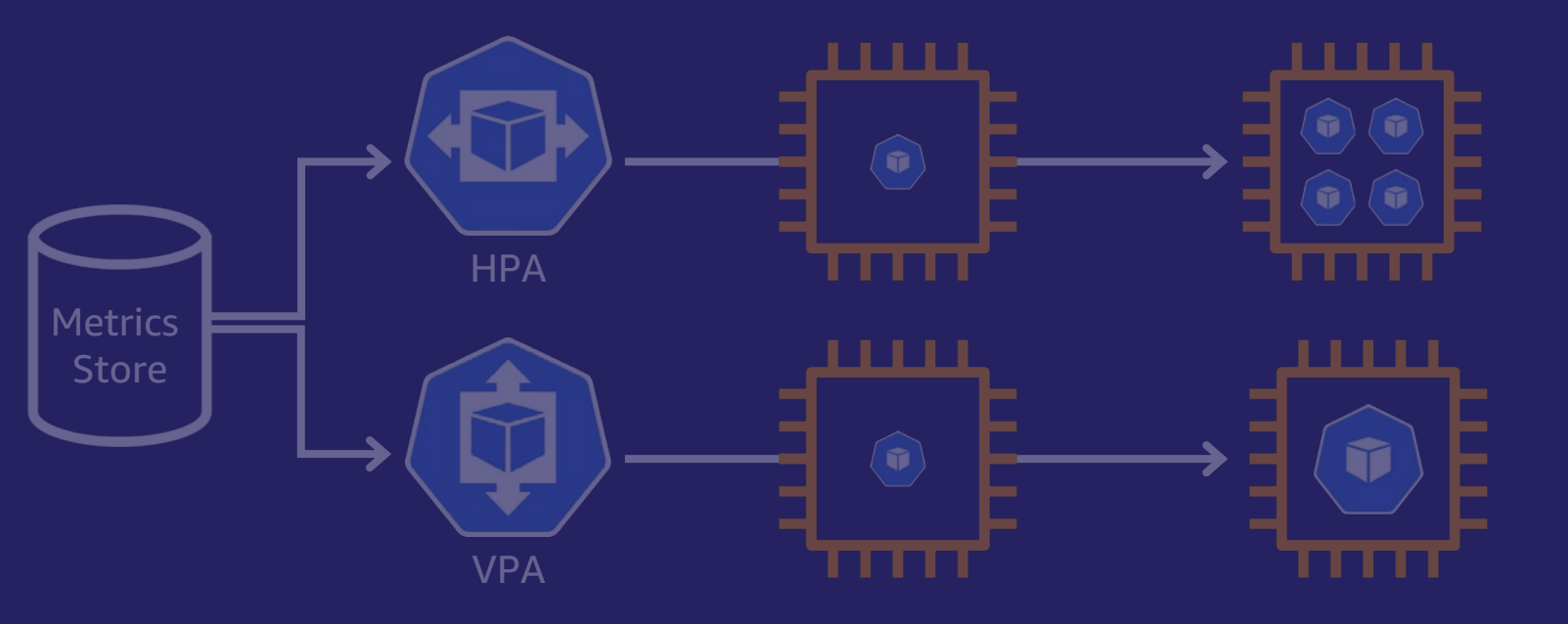

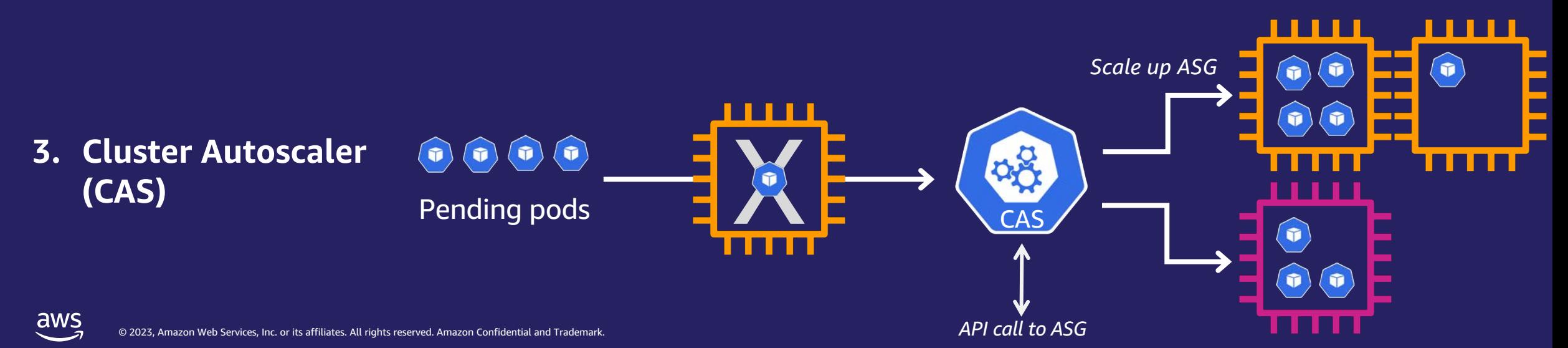

# **Customer Challenges**

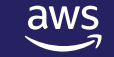

## **Nearly** *half* **of AWS Kubernetes customers tell us that configuring cluster autoscaling is challenging**

### Node Group and Auto Scaling Group Sprawl

- Different workloads need different compute resources
- Not all workloads need to be isolated in separate clusters
- Balancing the needs of different workloads adds complexity

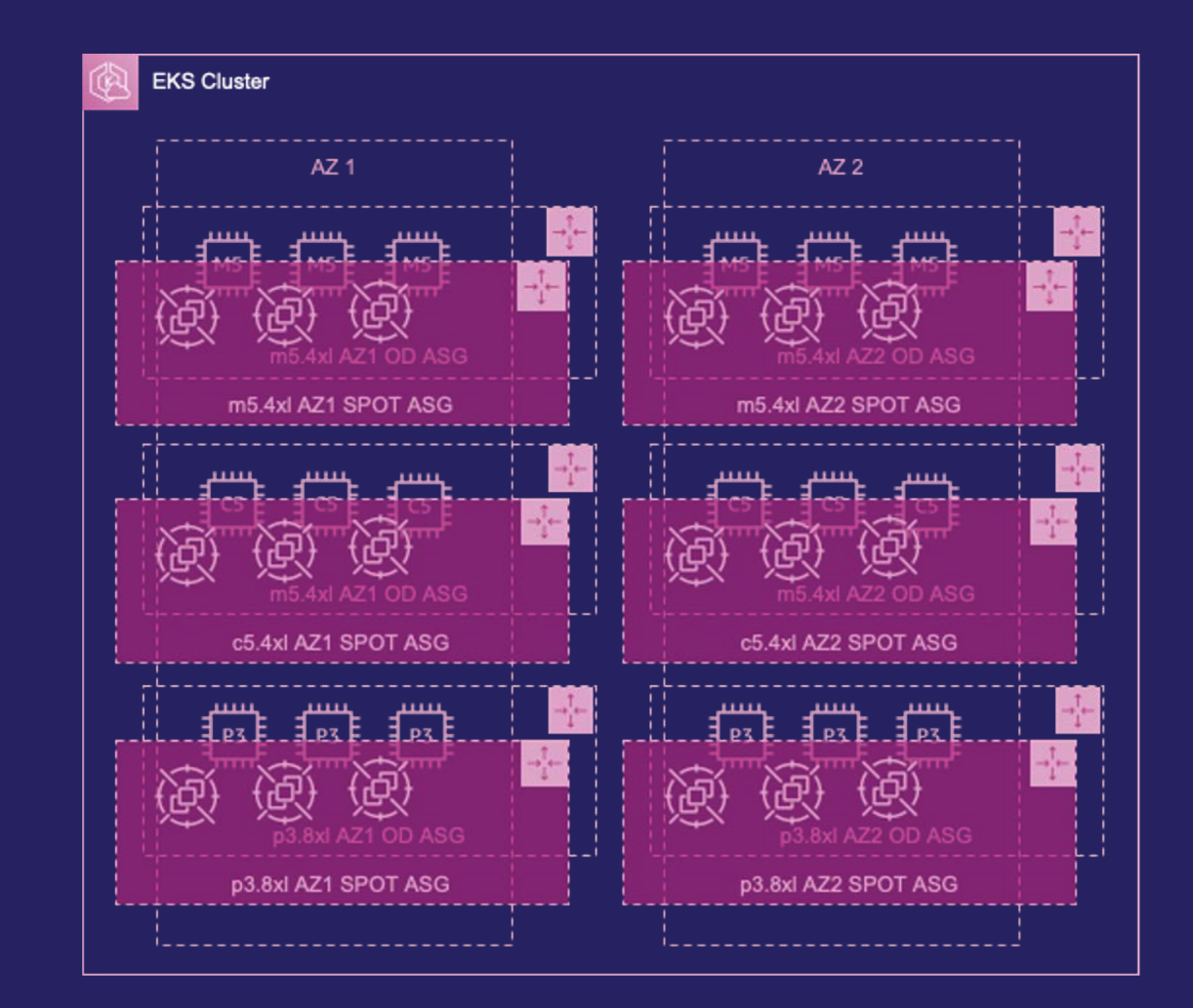

### Slow response to capacity needs for spiky workloads

- Quickly iterate and experiment, each time spinning up many expensive accelerated instances
- Waiting to acquire and deploy capacity slows pace of innovation
- Slow scale-down performance decreases cluster efficiency

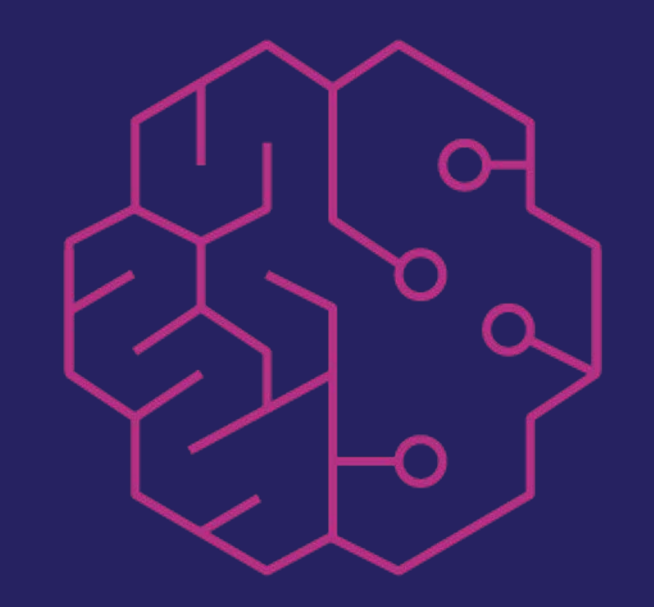

### Hard to balance utilization, availability, and cost

- Hard to get high cluster utilization and efficiency simply
- Overhead of multiple ASGs across AZs for high availability
- Added overhead increases cost of operations

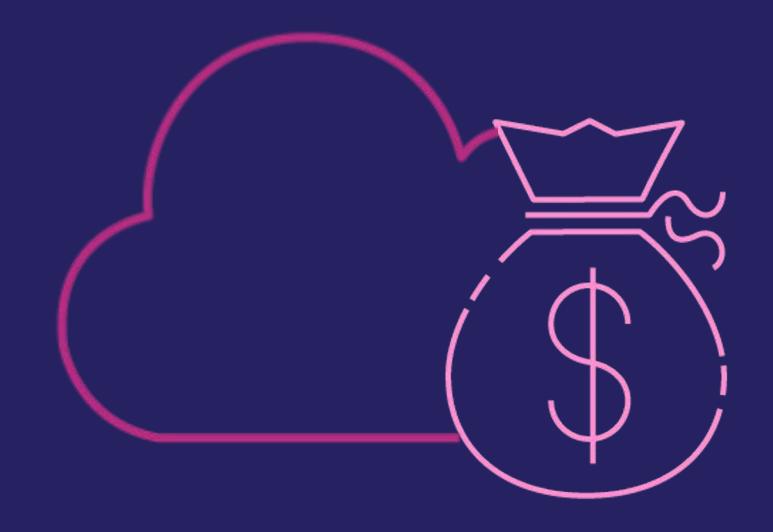

# **What Is Karpenter?**

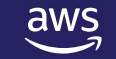

### **What is Karpenter?**

### Karpenter is an *open-source*, *flexible*, and *high-performance* Kubernetes cluster autoscaler.

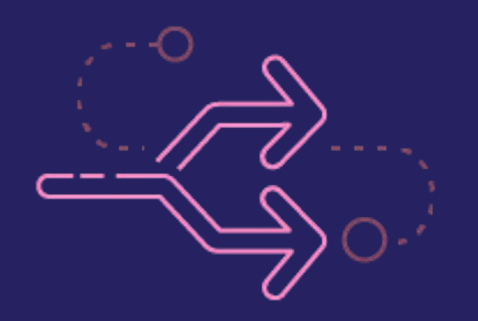

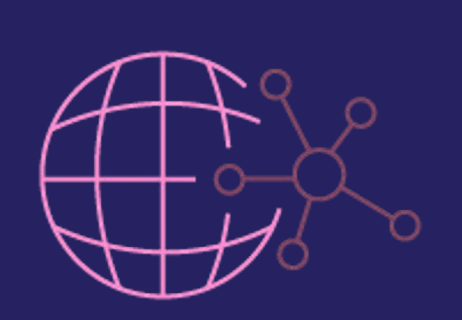

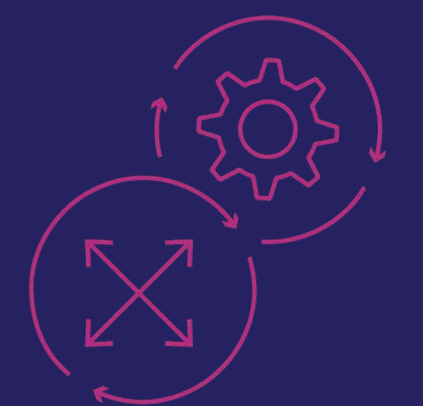

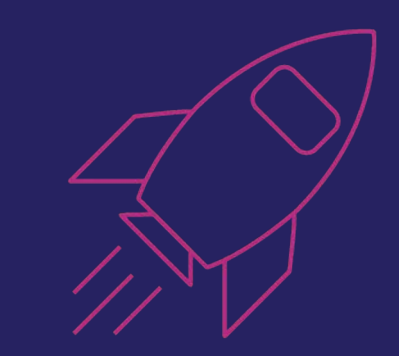

Open source and Kubernetes-native Dynamic, group-less node provisioning

Automatic node sizing

High-performance at scale

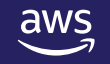

### **How Karpenter Works**

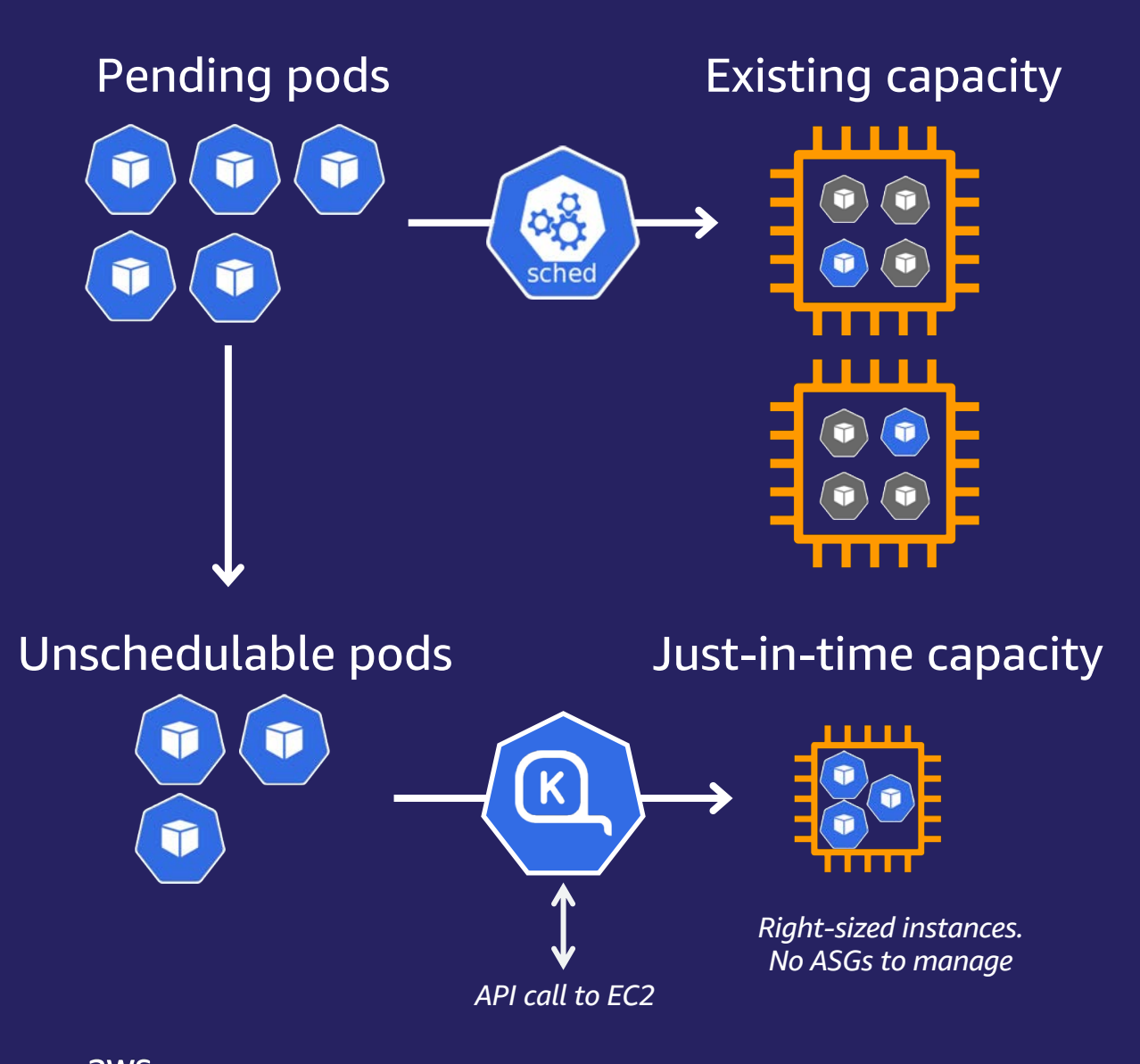

• Deeply integrated with EC2 § EC2 Fleet API, no ASGs

- Deeply Kubernetes native § Watch API, Labels, Finalizers
- Automated instance selection
	- § Matches workload needs to instance type

### **How Karpenter Works, continued…**

Karpenter's **consolidation** feature looks for opportunities to improve cluster utilization over time by:

- Rescheduling running pods onto existing, under-utilized cluster capacity
- Launching new, more costefficient cluster capacity to replace nodes that have become under-utilized

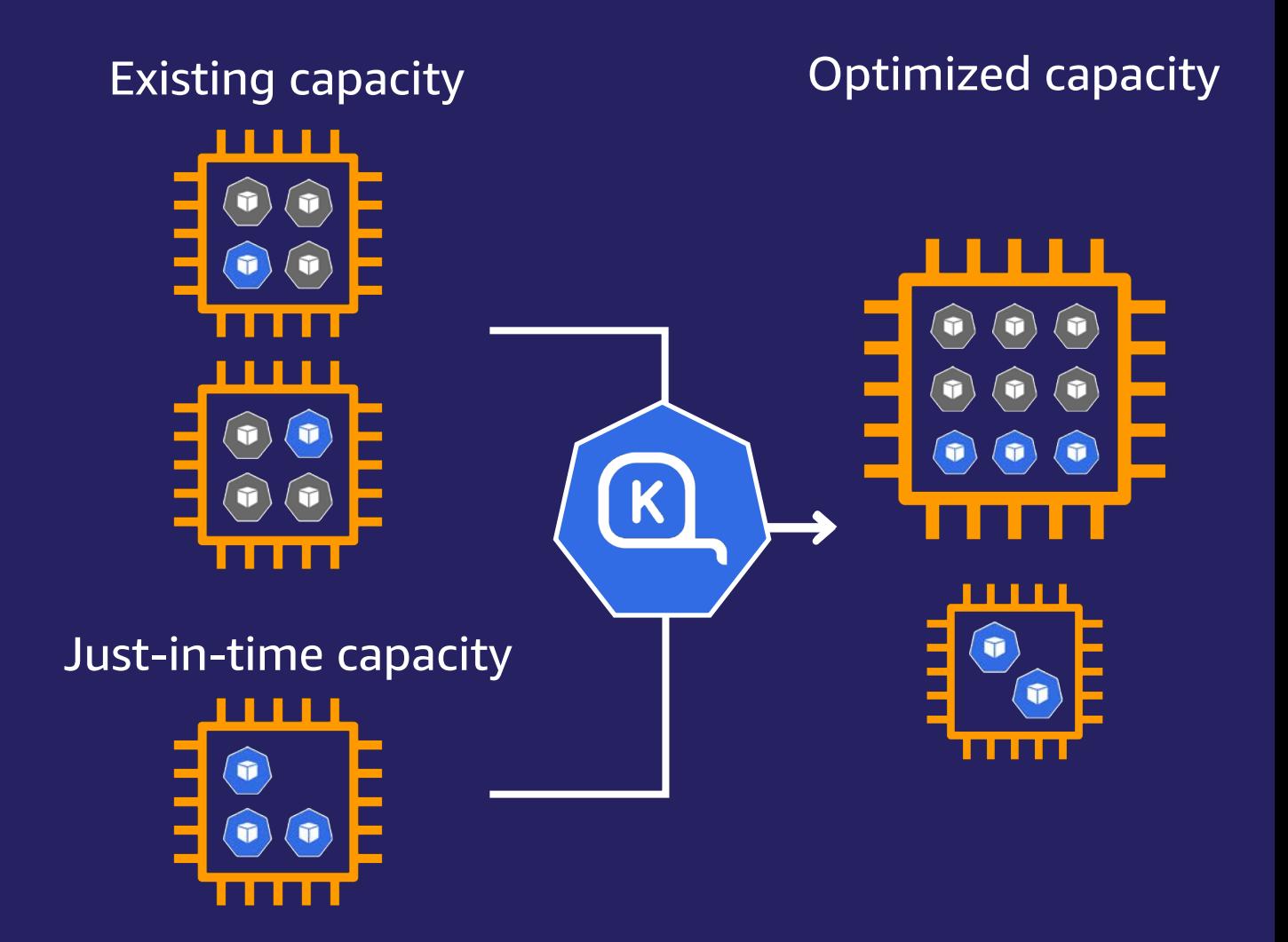

### Karpenter

Karpenter simplifies Kubernetes infrastructure with the right nodes at the right time.

![](_page_17_Picture_2.jpeg)

#### Application first infrastructure *Node provisioning based on Pod requirements*

![](_page_17_Picture_4.jpeg)

#### Simplified Configuration

*Single configuration with On -demand and Spot purchasing options and diverse instance types*

![](_page_17_Picture_7.jpeg)

### Faster Scheduling

*Node provisioned faster using EC2 "Instant" fleet / Reduced cloud provider API load*

#### Launch template support *Custom configuration and custom AMIs for your Kubernetes node s*

![](_page_17_Figure_12.jpeg)

### How Karpenter provisions nodes on AWS

![](_page_18_Figure_1.jpeg)

consolidates instance orchestration responsibilities within a single system

![](_page_18_Picture_3.jpeg)

### Karpenter for Groupless provisioning and Autoscaling

**What if we remove the concept of node groups?**

- Choose instance types from pod resource requests
- Choose nodes as per pod scheduling constraints
- Provision capacity directly EC2 "Instant" Fleets
- Track nodes using native Kubernetes labels
- Bind pods early to provisioned nodes

![](_page_19_Figure_7.jpeg)

![](_page_20_Figure_0.jpeg)

#### **Provisioning and scheduling decisions**

- Early binding to provisioned nodes vs. placeholder instances
- Remove scheduler version dependency

### Karpenter scale-in

#### Karpenter

#### **HPA/Application <<** Pending pods

![](_page_21_Picture_3.jpeg)

#### **\*ttlSecondsAfterEmpty:**

seconds the controller will wait before attempting to delete a node, measured from 10 sec when the node is detected to be empty

![](_page_21_Picture_6.jpeg)

- Remove underutilized nodes (empty nodes)
- Node TTL

![](_page_21_Figure_10.jpeg)

#### *\*If not specified, the feature is disabled and nodes will never scale down*

### Karpenter Binpacking

![](_page_22_Figure_1.jpeg)

### (GB) **Online binpacking while scaling up**

![](_page_22_Figure_3.jpeg)

### **Well-known labels**

karpenter.sh/capacity-type=spot kubernetes.io/arch=arm64 topology.Kubernetes.io/zone=us-west-2a node.kuberenetes.io/instance-type=m5.large 1 2 3 4

### Karpenter Consolidation

apiVersion: karpenter.sh/v1alpha5 kind: Provisioner metadata: name: my-provisioner spec: consolidation: enabled: true

![](_page_23_Figure_2.jpeg)

![](_page_23_Picture_3.jpeg)

Consolidation

- Deletes a node When pods can run on free capacity of other nodes in the cluster
- Deletes a node When node is empty (no need of setting ttSecondsAfterEmpty with Consolidation)
- Replaces a node When pods can run on a combination of free capacity of other nodes in the cluster + more efficient replacement node

### Compute flexibility – Purchase Options and CPUs

#### Purchase options

- Default is on-demand
- Configure on-demand and Spot purchase options
- When on-demand and Spot are configured Spot prioritized
- Provisions on-demand when Spot constrained

### CPU architecture

- Default is x86 instances only (amd64)
- Diversify across x86 and ARM architecture instances

#### spec: requirements: - key: karpenter.sh/capacity-type operator: In values: ["spot", "on-demand"]

#### spec: requirements: - key: node.kubernetes.io/arch operator: In values: ["arm64", "amd64"]

### Compute flexibility – Instance types and AZs

#### Instance type

- Defaults to all EC2 instance types excluding metal and GPU
- Only restrict instance types if required
- Instance diversification across
	- Sizes
	- Families
	- Generations
	- CPUs

### Availability Zone

- Defaults to all AZs
- Only restrict AZs if required

#### spec:

#### requirements:

- key: node.kubernetes.io/instance-size operator: NotIn
- values: [nano, tiny, small, large]

#### spec: requirements: - key: topology.kubernetes.io/zone operator: In

values: ["us-west-2a", "us-west-2b"]

![](_page_25_Picture_18.jpeg)

### **Flexible Cluster Auto Scaling with Karpenter**

![](_page_26_Figure_1.jpeg)

Compute is best fit to cluster workloads automatically

#### Example 1: Limits nodes to specific zones using on-demand and Spot

```
api Version: karpenter. sh/v1al pha5
kind: Provisioner
metadata: 
          name: westzones
spec: 
          requirements:
             - key: "topology.kubernetes.io/zone"
                operator: In
                values: ["us-west-2a", "us-west-2b", "us-west-2c"] 
             - key: "karpenter. sh/capacity-type"
                operator: In
                 values: ["spot", "on-demand"]
```
#### Declarative k8s custom resource definition (CRD) configuration

### **Flexible Cluster Auto Scaling with Karpenter**

![](_page_27_Figure_1.jpeg)

Compute is best fit to cluster workloads automatically

#### Example 2: Isolating Expensive Hardware

```
api Version: karpenter.sh/v1alpha5
kind: Provisioner
metadata:
  name: gpu
spec:
  ttlSecondsAfterEmpty: 60
  requirements:
  - key: node. kubernetes. i o/instance-type
    operator: In
    values: ["p3.8xlarge", "p3.16xlarge"]
  taints:
  - key: nvi di a. com/gpu
    value: true
    effect: "NoSchedule"
```
Declarative k8s custom resource definition (CRD) configuration

### Main takeaways

- Schedule pods to EC2 Spot Instances to optimize cost.
- Use Provisioners to ensure you are scaling nodes using Spot best practices.
- Use default Provisioner with diverse Instance Types and Availability Zones
- Use additional Provisioners for different compute constraints
- Control scheduling of your application Pods with Node Selector, topologySpreadConstraints, Taints, Tolerations and Provisioners
- Use Horizontal Pod Autoscaler and Karpenter to scale

## Resources

- Karpenter Webpage and Documentation:<https://karpenter.sh/>
- Karpenter Github: <https://github.com/aws/karpenter>
- Karpenter Workshop: <https://ec2spotworkshops.com/karpenter.html>
- EKS Workshop Karpenter Section: [https://www.eksworkshop.com/docs/autoscaling/compute/kar](https://www.eksworkshop.com/docs/autoscaling/compute/karpenter/) [penter/](https://www.eksworkshop.com/docs/autoscaling/compute/karpenter/)
- Karpenter Video on Container from the Couch: <https://www.youtube.com/watch?v=qawuLEMyeEw>

## Demo

![](_page_30_Picture_1.jpeg)